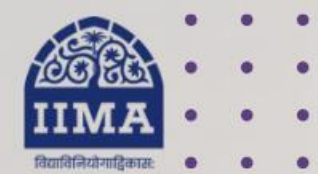

### **VIKRAM SARABHAI LIBRARY Read Experience And Discover**

1

# **VSL DATABASE GUIDE** The CapTable

## Registration Based

VSL Database Guide | For Internal Use Only

# **Introduction**

The CapTable delivers news covering stories about startups and entrepreneurship in India and globally. The database mainly covers news stories across various industry categories, including Fintech, E-commerce, Analysis, Food Delivery, Investment, Venture Capital, SaaS, Mobility, Crypto, IPO, Gaming, HealthTech, B2B-Tech, Logistics, Internet, EdTech, AgriTech, RegTech, Strategy, Insurtech, Entrepreneurship, and Kirana.

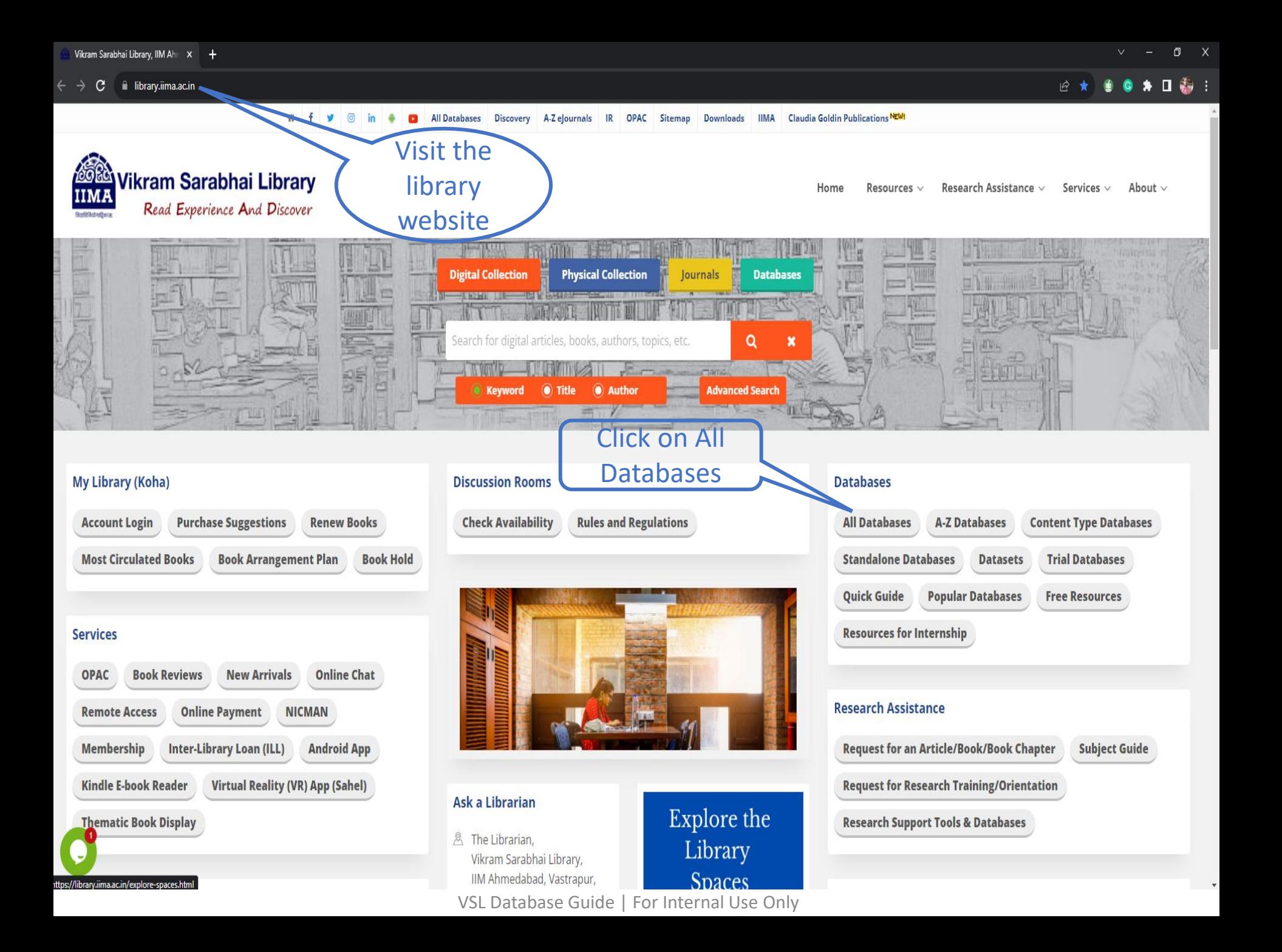

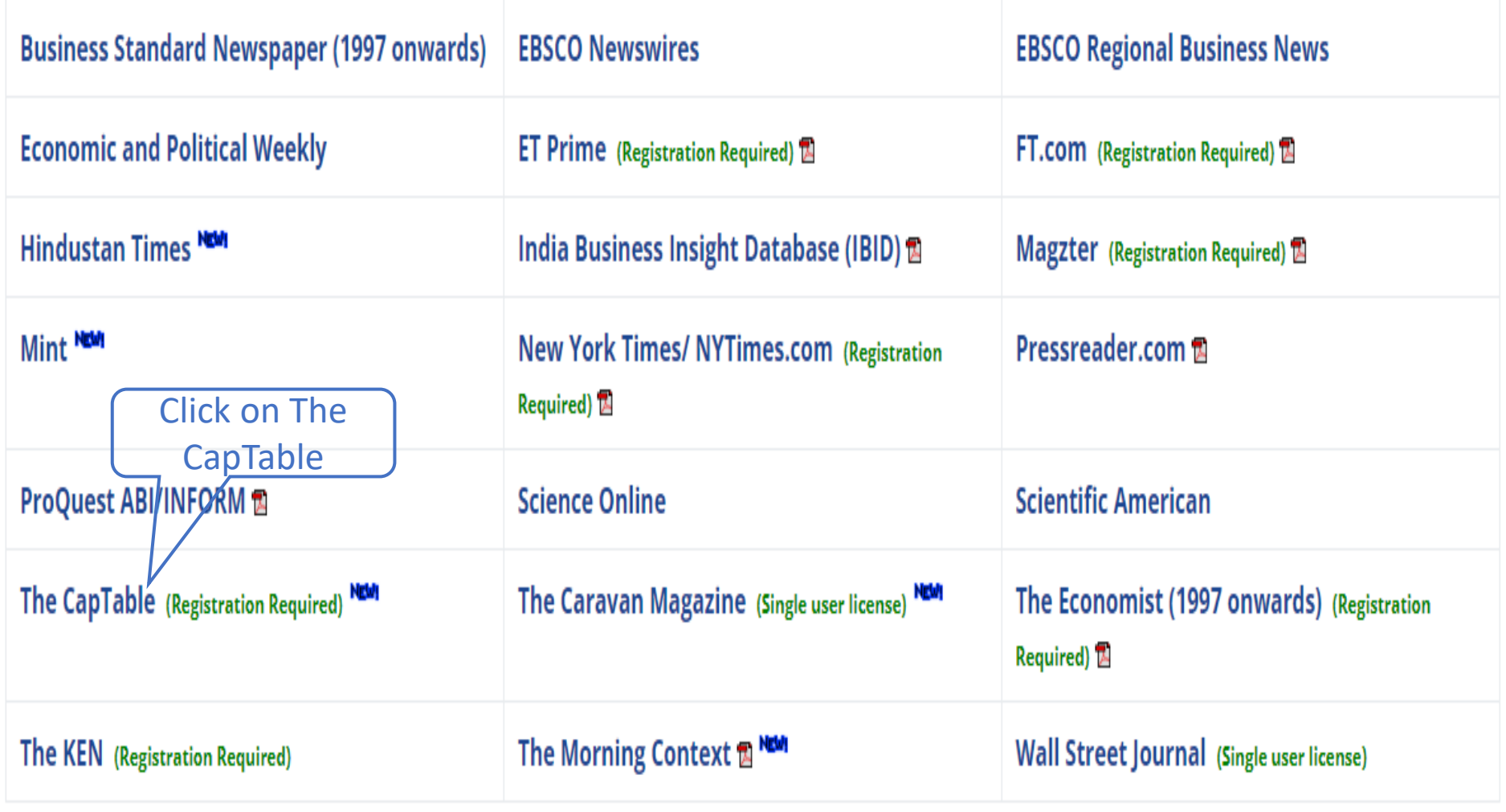

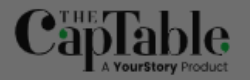

 $\alpha$ 

**Sign In** 

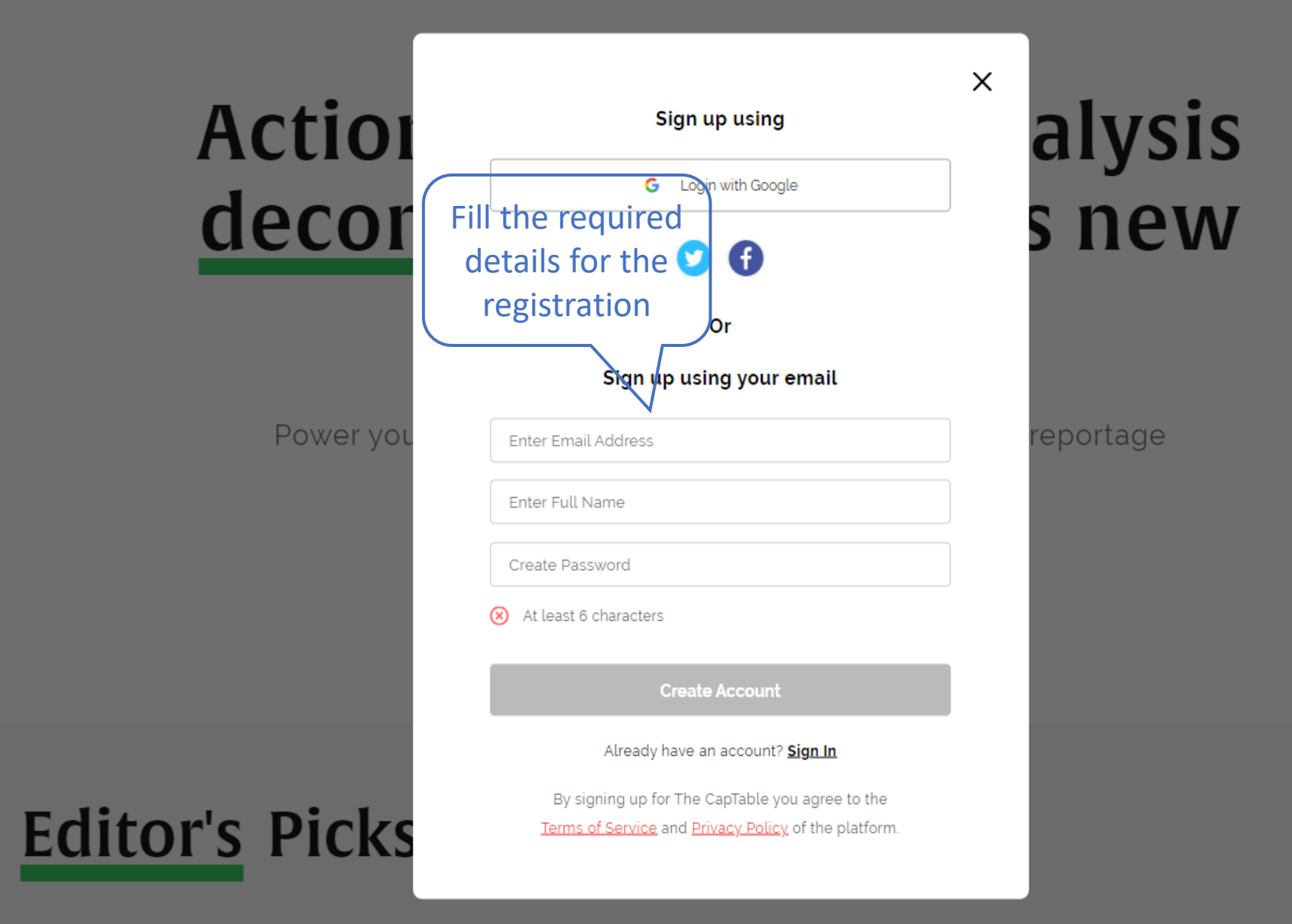

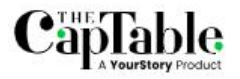

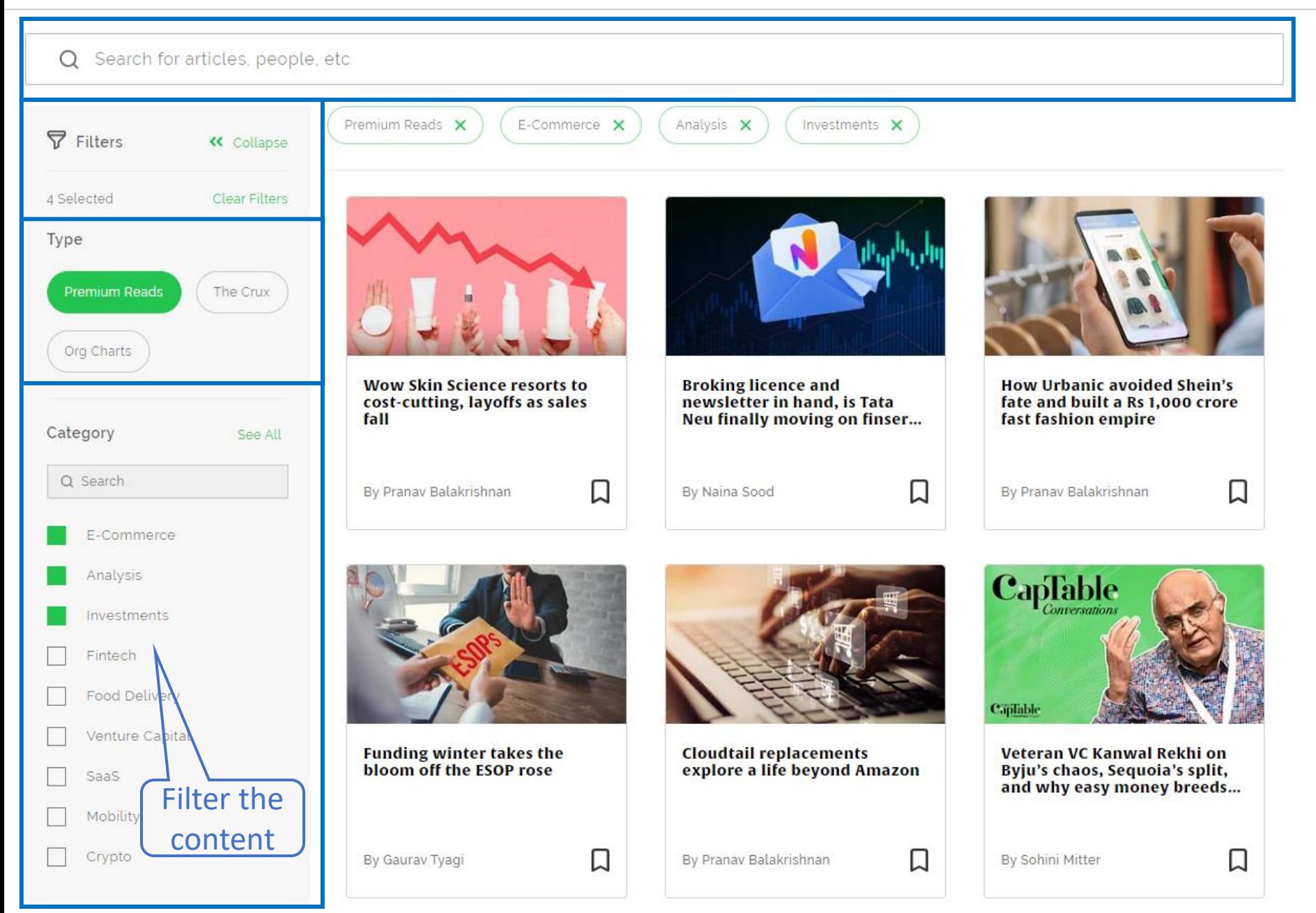

VSL Database Guide | For Internal Use Only 6

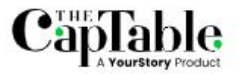

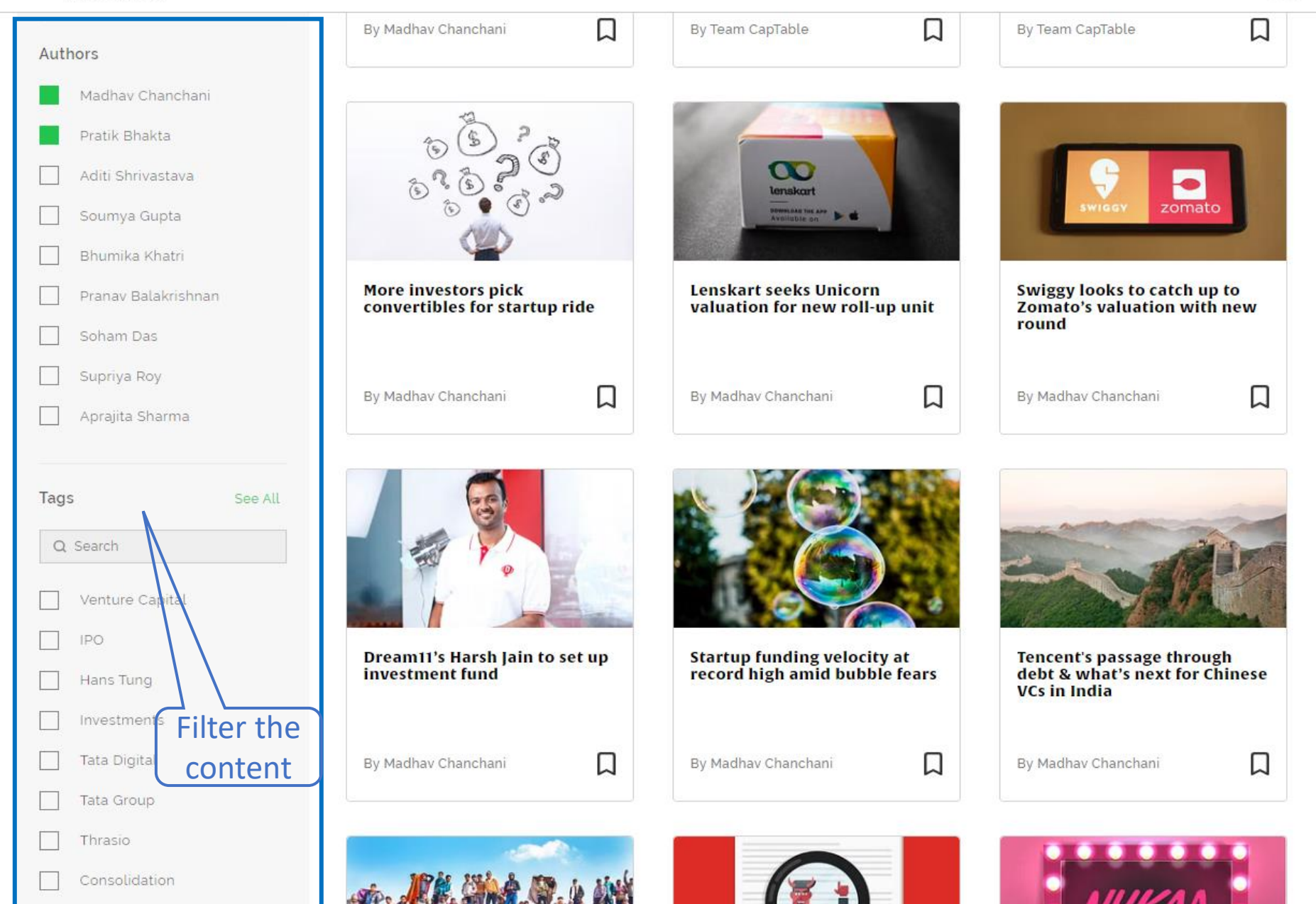

VSL Database Guide | For Internal Use Only 7

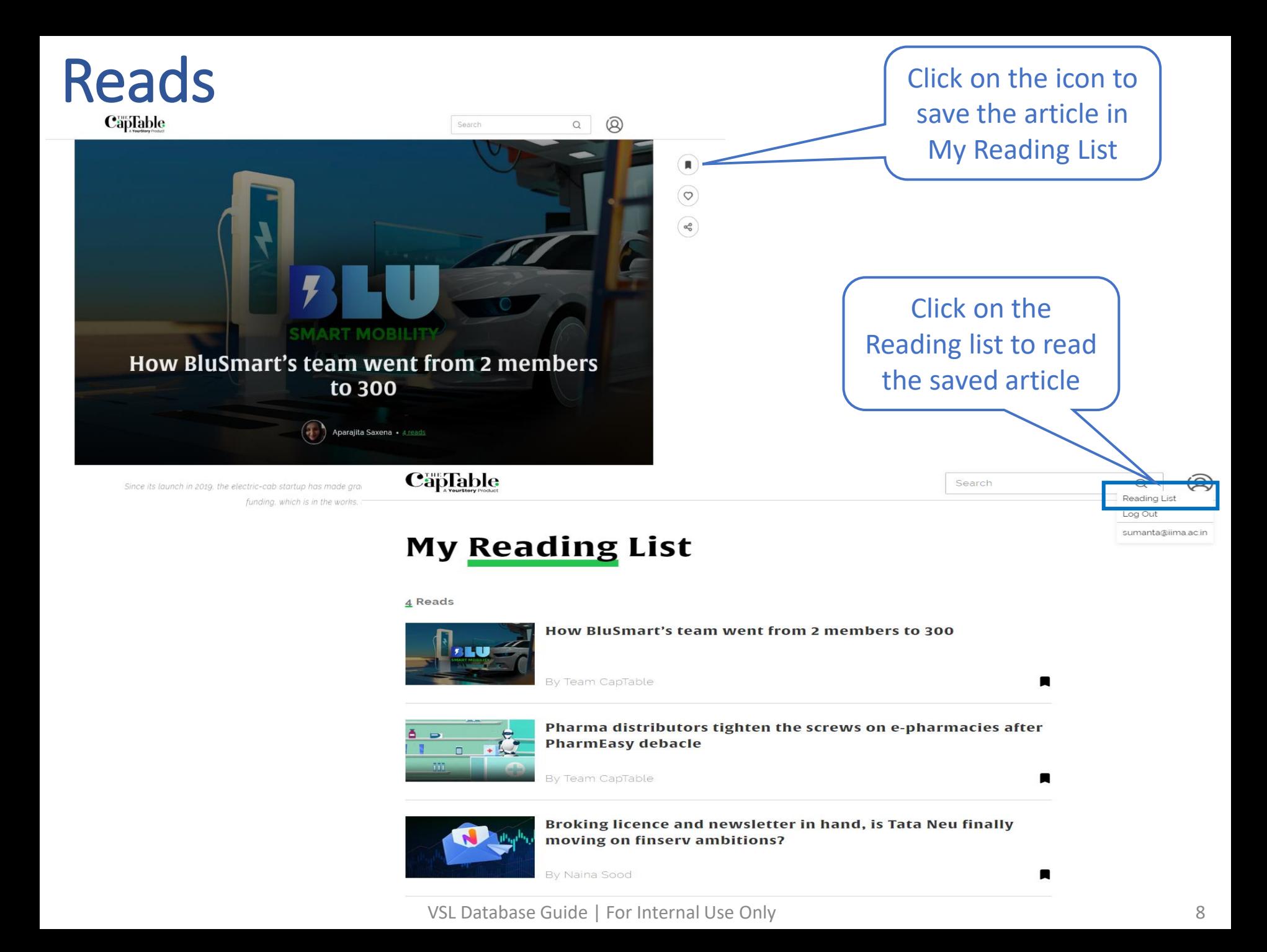

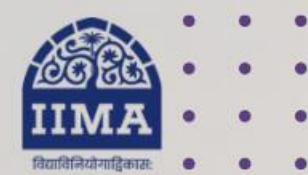

### **VIKRAM SARABHAI LIBRARY Read Experience And Discover**

### **Log in to the Remote Access site for off-campus access**

### **Link [https://library.iima.ac.in/service/](https://library.iima.ac.in/service/remote-access.html) [remote-access.html](https://library.iima.ac.in/service/remote-access.html)**

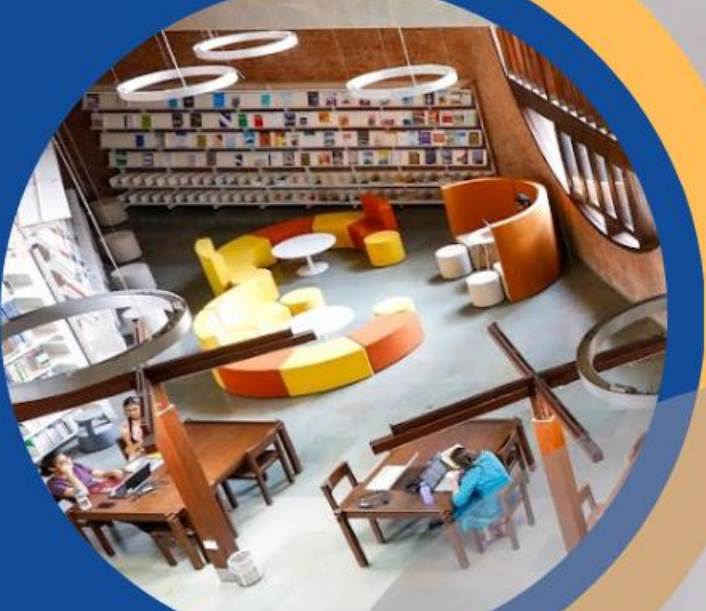

**VISIT OUR WEBSITE** 

**FOR RESOURCE RELATED HELP** 

FOR ACCESS RELATED HELP

**FOR REMOTE LOGIN HELP** 

library.iima.ac.in

O reference@iima.ac.in

 $\bigcirc$  database@iima.ac.in

Olibraryit@iima.ac.in

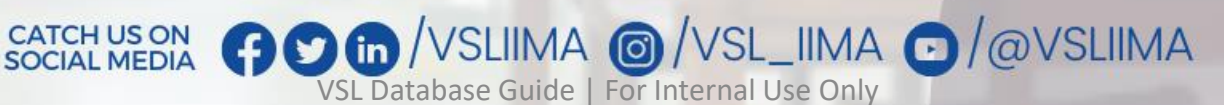

Updated till 11-10-2023